### Practice Problems:

- 1. Write a program for checking the given number is even or odd.
- 2. Write a program for displaying reversal of a number.
- 3. Write a program using a while loop that asks the user for a number, and prints a countdown from that number to zero.
- 4. Implement Python Script to check given number is palindrome or not.
- 5. Implement Python Script to print sum of N natural numbers.
- 6. By considering the terms in the Fibonacci sequence whose values do not exceed 1000, find the sum of the even-valued terms.
- 7. Define a function max of three() that takes three numbers as arguments and returns the largest of them.
- 8. Write a program which makes use of function to display all such numbers which are divisible by 7 but are not a multiple of 5, between 1000 and 2000.
- 9. Write function to compute gcd, lcm of two numbers. Each function shouldn't exceed one line.
- 10. Python Program to Make a Simple Calculator using function.
- 11.Define a function which generates Fibonacci series up to n numbers using RECURSION.
- 12. Write a Python program to find the power of a number using recursion.

13. Write a Python script to print following patterns:

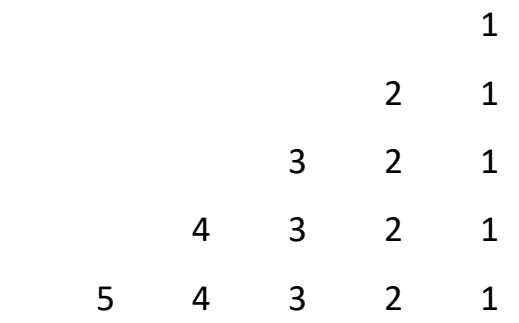

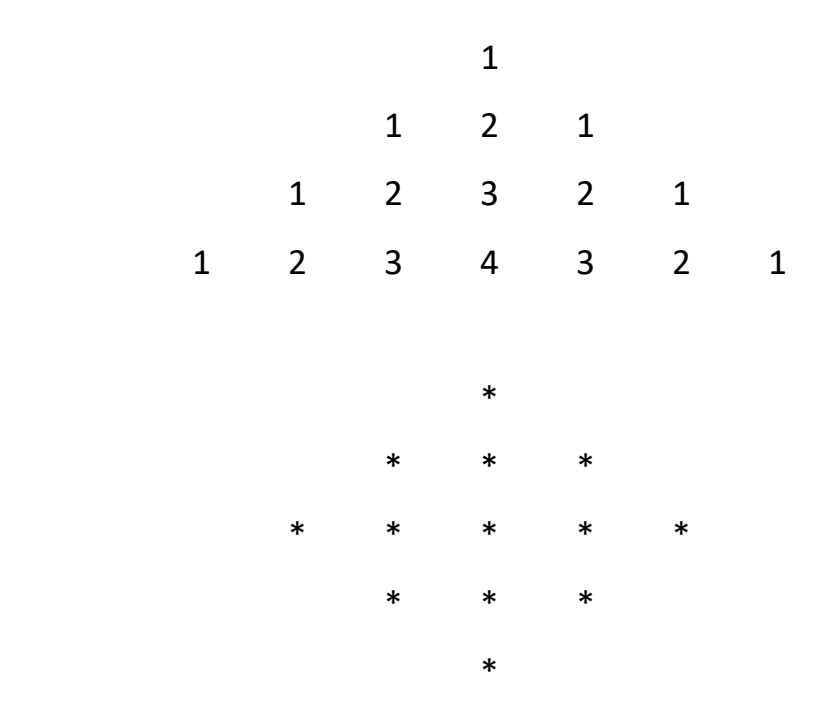

14.Find mean, median, mode for the given set of numbers in a list.

15.Write a function cumulative\_product to compute cumulative product of a list of numbers.

## 16.Write a function reverse to reverse a list. Without using the reverse function.

- 17.Write a function dups to find all duplicates in the list.
- 18.Implement Python Script to check given string is palindrome or not.
- 19.Implement python script to accept line of text and find the number of characters, number of vowels and number of blank spaces in it.
- 20.Finding the sum and average of given numbers using lists.
- 21.With a given tuple (1, 2, 3, 4, 5, 6, 7, 8, 9, 10), write a program to print the first half values in one line and the last half values in one line.
- 22.Write a program to count the numbers of characters in the string and store them in a dictionary data structure.
- 23. Remove spaces from a string using recursion.
- 24. Write a program combine\_lists that combines two lists into a dictionary.

25.Write a function dups to find all duplicates in the list.

26.Write a function unique to find all the unique elements of a list.

## File Handling:

# 27.Write a program to compute the number of characters, words and lines in a file.

- 28. Write a Python program to read a file line by line and store it into a list.
- 29.Write a python program to find the longest words.
- 30.Write a Python program to write a list to a file.
- 31.Write a Python program to combine each line from first file with the corresponding line in second file

## Classes:

- 1. Write a Python class which has two methods get String and print String. get String accept a string from the user and print String print the string in upper case.
- 2. Write a Python class named Rectangle constructed by a length and width and a method which will compute the area of a rectangle.
- 3. Write a Python class named Circle constructed by a radius and two methods which will compute the area and the perimeter of a circle.
- 4. Write a Python class to reverse a string word by word :

Input string : 'hello Python'

Expected Output : 'Python hello'

- 5. Write a Program to create a class by name Students, and initialize attributes like name, age, and grade while creating an object.
- 6. Write a program, to create a child class Teacher that will inherit the properties of Parent class Staff.
- 7. Create a class Teacher with name, age, and salary attributes, where salary must be a private attribute that cannot be accessed outside the class.
- 8. Write a Python program that checks if one class is a subclass of another?
- 9. Write a Program in Python to implement a Stack Data Structure using Class and Objects, with push, pop, and traversal method.

10.Define a class called Songs, it will show the lyrics of a song.

Its \_\_init \_\_() method should have two arguments:selfanf lyrics.lyricsis a list. Inside your class create a method called sing me a songthat prints each element of lyricson his own line.

- 11.Bank Account class:
	- 1. Create a Python class called BankAccount which represents a bank account, having as attributes: accountNumber (numeric type), name (name of the account owner as string type), balance.
	- 2. Create a constructor with parameters: accountNumber, name, balance.
	- 3. Create a Deposit() method which manages the deposit actions.
	- 4. Create a Withdrawal() method which manages withdrawals actions.
	- 5. Create an bankFees() method to apply the bank fees with a percentage of 5% of the balance account.
	- 6. Create a display() method to display account details.
	- 7. Give the complete code for the BankAccount class.
- 12.Computation class

1 - Create a Coputation class with a default constructor (without parameters) allowing to perform various calculations on integers numbers.

2 - Create a method called Factorial() which allows to calculate the

factorial of an integer. Test the method by instantiating the class.

3 - Create a method called Sum() allowing to calculate the sum of the first n integers  $1 + 2 + 3 + ... + n$ . Test this method.

4 - Create a method called testPrim() in the Calculation class to test the primality of a given integer. Test this method.

4 - Create a method called testPrims() allowing to test if two numbers are prime between them.

5 - Create a tableMult() method which creates and displays the multiplication table of a given integer. Then create

an allTablesMult() method to display all the integer multiplication tables 1, 2, 3, ..., 9.

6 - Create a static listDiv() method that gets all the divisors of a given integer on new list called Ldiv. Create another listDivPrim() method that gets all the prime divisors of a given integer

## Function Decorator:

Write a Python program to make a chain of function decorators (bold, italic, underline etc.).

### Operator Overloading:

- 1. Overload arithmetic operator \* (multiplication). The magic method should take two parameters, first a string and an integer. It should print the string number of times equal to the integer passed. e.g. for (BVICAM, 4), it should return BVICAM BVICAM BVICAM BVICAM.
- 2. Overload comparison operator 'Less Than' (<) to compare two string. It should return true / false.

3.